# **A robusztos PID szabályozó tervezése**

### *1. A gyakorlat célja*

Robusztos PID szabályozó tervezése harmadfokú folyamatra. A szabályozás vizsgálata szimulációkkal.

### *2. Elméleti bevezet*

Közismert, hogy a szabályozási rendszerek stabilitását a zárt rendszer pólusai határozzák meg (például folytonos esetben, ha az összes pólus valós része negatív a szabályozási rendszer stabil). A pólusok helye a komplex síkban azonban nem ad információt a stabilitás *mértékéről*. Ez akkor jelenthet problémát, ha az idő során az irányított folyamat paraméterei megváltoznak, vagy a modell nem írja le pontosan a valós irányított folyamatot és így implicit módon a pólusok helye is megváltozik a komplex térben, vagy a valós folyamat pólusai nem ugyanott vannak, mint a szabályozótervezéshez alkalmazott modell pólusai. Így, habár a tervezés során a szabályozási rendszerünk a jó minségi jellemzők mellett stabilitást is mutatott, amennyiben a valós folyamat paraméterei módosulnak, a zárt rendszer akár a stabilitását is elveszítheti.

Tehát számos irányítási feladatnál szükséges, hogy a szabályozó akkor is garantálja a zárt rendszer stabilitását, ha a folyamat paraméterei megváltoznak. Az ilyen megfontolás alapján tervezett szabályozókat *robusztus*nak nevezzük. A robusztus szabályozók tervezéséhez szükségünk van egy jellemzőre, amellyel a stabilitás mértéke írható le. Ennek alapján úgy tervezzük meg a szabályozót, hogy a stabilitást jellemző érték minél nagyobb legyen. Ilyen jellemző lehet a *fázistartalék*.

A zárt rendszer stabilitása a nyílt rendszer Bode diagramja alapján is vizsgálható. Először az amplitúdómenetről le kell olvasni a *vágási körfrekvenciát*  $(\omega_c)$ , vagyis hogy melyik körfrekvencia értéken metszi az amplitúdómenet a vízszintes tengelyt. A vágási körfrekvencia pontjában leolvassuk a fázismenet értékét. Ha a fázismenet a vágási körfrekvencia értékén nagyobb, mint -180° akkor a rendszer stabil, ellenkező esetben instabil. A fázistartalék az a szögkülönbség, amit a vágási körfrekvenciához tartozó fázismenet értéke és -180<sup>°</sup> között mérünk (lásd 1 Ábra):

$$
\varphi_t = \varphi(H_N(j\omega_C)) - (-180^\circ) = \varphi(H_N(j\omega_C)) + 180^\circ \tag{1}
$$

 $\varphi(H_N(j\omega_c))$  a nyílt rendszer  $\omega_c$  vágási körfrekvenciához tartozó fázismenetét jelöli. *A stabilitás feltétele, hogy a fázistartalék pozitív legyen*.

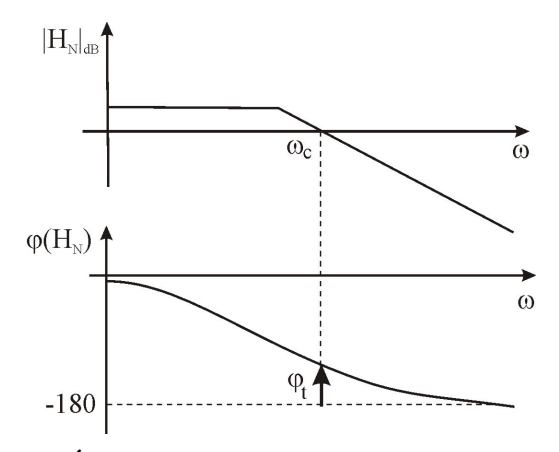

**1 Ábra: Fázistartalék a Bode diagramon**

A nyílt rendszer fázistartaléka változtatható a szabályozó paramétereivel. Robusztus szabályozótervezésnél az a cél, hogy úgy válasszuk meg a szabályozó paramétereit, hogy a nyílt rendszernek minél nagyobb fázistartalékot biztosítsunk.

PID tervezése: A cél a PID típusú szabályozó paramétereinek meghatározása úgy, hogy a szabályozó rendszer akkor se veszítse el a stabilitását, ha a tervezésnél alkalmazott modell nem írja le tökéletesen a valós irányított folyamat viselkedését, vagy ha a folyamat paraméterei megváltoznak.

Ha a szabályozó garantálja, hogy a nominális nyílt rendszernek nagy előírt fázistartaléka legyen, akkor a bizonytalansági sávban található valós rendszer is jó eséllyel stabil marad. Tehát *a robusztus stabilitást garantáló szabályozók paramétereit úgy kell meghatározni, hogy a nyílt rendszer nagy fázistartalékkal rendelkezzen.*

A robusztusság mellett a tervezésnél más követelményeket is elírhatunk, mint például gyors válasz és korlátozott beavatkozó jel.

A PID szabályozó átviteli függvénye általánosan:

$$
H_C(s) = K_P \cdot \left( 1 + \frac{1}{T_i s} + \frac{s T_d}{1 + s \cdot T} \right)
$$
 (2)

A *KP, T<sup>i</sup> , Td, T* paramétereket kell meghatározni úgy, hogy a szabályozás robusztus legyen. Bizonyos feladatokhoz elégséges, ha csak egyszerűbb struktúrájú P, PI vagy PD szabályozót alkalmazunk. Ilyenkor kevesebb paramétert kell meghatározni.

A követelményeket az alábbi három pontban foglalhatjuk össze:

I. Legyen a nyílt rendszer fázistartaléka egyenlő egy előírt  $\varphi_{REF}$  fázistartalékkal.

II. Legyen a beavatkozó jel maximális értéke *uMAX*.

III. Legyen az irányított rendszer válasza minél gyorsabb.

Az I. feltétel teljesítéséhez először meg kell határozni a nyílt rendszer vágási frekvenciáját (<sup>ω</sup>*C*), vagyis ahol az amplitúdómenet metszi a vízszintes tengelyt. Mivel a Bode diagram logaritmikus, ezért az amplitúdómenet a vágási frekvencián 1. Ezek után a nyílt rendszer (1) összefüggés alapján számított fázistartaléka egyenlő kell legyen az előírt fázistartalékkal. Tehát az alábbi egyenletrendszerhez jutunk:

$$
\begin{cases}\n|H_C(j\omega_C)|\cdot|H_F(j\omega_C)|=1 \\
\pi + \varphi(H_C(j\omega_C)) + \varphi(H_F(j\omega_C)) = \varphi_{REF}\n\end{cases}
$$
\n(3)

A II. feltételt akkor kell figyelembe venni, ha a szabályozó deriváló csatornával is rendelkezik. A szabályozás indításakor a szabályozó bementén egységugrásszerű hiba jelenik meg. Ezért a *t*=0 időpillanatban a deriváló csatorna miatt a beavatkozó jel megugrik. A szabályozó paramétereket úgy kell megválasztani, hogy a szabályozó egységugrásra adott válasza a  $t=0$  időpillanatban egyenlő legyen az előírt maximális beavatkozó jellel.

A PD (és PID) szabályozó egységugrásra adott válaszának meghatározásához alkalmazzuk a Laplace transzformált alábbi tulajdonságát:

$$
\lim_{t \to 0} u(t) = \lim_{s \to \infty} su(s) \tag{4}
$$

Mivel az egységugrás Laplace transzformáltja *1/s*:

$$
\lim_{s \to \infty} su(s) = \lim_{s \to \infty} s H_C(s) = \lim_{s \to \infty} H_C(s) = \lim_{s \to \infty} K_P \cdot \left( 1 + \frac{sT_d}{1 + s \cdot T} \right) = K_P \cdot \left( 1 + \frac{T_d}{T} \right) (5)
$$

Könnyen belátható, hogy PID esetén is ugyanez lesz az eredmény. Az (5) összefüggésben kapott érték egyenlő kell legyen  $u_{MAX}$ -al.

A III. feltételt pólus-zérus kiejtéssel érhetjük el. A szabályozó zérusait úgy választjuk meg, hogy ejtsék ki az irányított folyamat lassú pólusait.

A csak egy erősítésparaméterrel rendelkező P szabályozóval csak az I. feltétel teljesíthető. Zérussal is rendelkező szabályozókkal garantálható a pólus-zérus kiejtés, tehát a gyors válasz.

A tervezés lépései során feltételezzük, hogy az irányított folyamat harmadfokú rendszer, de a tervezési módszer egyszerűen módosítható más rendszerosztályokra is. Feltételezzük, hogy az irányított folyamat dinamikája az alábbi modellel írható le:

$$
H_F(s) = \frac{K_F}{(T_1s + 1)(T_2s + 1)(T_3s + 1)}
$$
(6)

Legyen *T<sup>3</sup>* a leglassúbb, *T<sup>1</sup>* a leggyorsabb idállandó a folyamatban, vagyis: *T3>T2>T1*. A rendszer összes paraméterét ismertnek tekintjük.

A nyílt rendszer szűrt PD szabályozóval és az irányított folyamattal :

$$
H_C(s) = K_P \cdot \left(1 + \frac{sT_d}{Ts + 1}\right) \frac{K_F}{(T_1s + 1)(T_2s + 1)(T_3s + 1)} = \left(\frac{(T_d + T)s + 1}{Ts + 1}\right) \frac{K_P K_F}{(T_1s + 1)(T_2s + 1)(T_3s + 1)}\tag{7}
$$

Válasszuk úgy a  $T_d$  +*T* értékét, hogy ejtse ki a leglassabb  $T_3$  pólust:

$$
T_d = T_3 - T \tag{8}
$$

A pólus-zérus kiejtés után a nyílt rendszer:

$$
H_N(s) = \frac{K_P \cdot K_F \cdot ((T_d + T)s + 1)}{(T_1 s + 1)(T_2 s + 1)(T_3 s + 1)(T_s + 1)} = \frac{K_P K_F}{(T_1 s + 1)(T_2 s + 1)(T_s + 1)}
$$
(9)

A (3) egyenletrendszert alkalmazva kapjuk. Mivel a szabályozó tartalmaz deriváló csatornát, vegyük figyelembe a beavatkozó jel korlátosságára kikötött feltételt:

$$
\sqrt{\frac{K_P K_F}{\sqrt{(T_1^2 \omega_C^2 + 1)(T_2^2 \omega_C^2 + 1)(T^2 \omega_C^2 + 1)}}} = 1
$$
\n
$$
\pi - \arctg(T_1 \omega_C) - \arctg(T_2 \omega_C) - \arctg(T) = \varphi_{iREF}
$$
\n
$$
K_P \cdot \left(1 + \frac{T_3 - T}{T}\right) = u_{MAX}
$$
\n(10)

A fenti nemlineáris egyenletrendszerben az ismeretlenek  $K_p$ ,  $T$ ,  $\omega_c$ . A  $T_d$  deriválási időt a *T* paraméter ismeretében a (8) összefüggés alapján kapjuk. A pólus-zérus kiejtés elvégzéséhez a PID szabályozót módosított alakban kell felírni:

$$
H_C(s) = K_P \cdot \left(1 + \frac{sT_d}{1 + s \cdot T} + \frac{1}{T_i s}\right) = K_P \cdot \frac{1 + s \cdot T + T_i T_d s^2 + T_i s (1 + s \cdot T)}{T_i s (1 + s \cdot T)} = K_P \cdot \frac{T_i (T_d + T) s^2 + (T + T_i) s + 1}{T_i s (1 + s \cdot T)} \tag{11}
$$

A modell számlálóját keressük az alábbi alakban:

$$
(\tau_1 s + 1)(\tau_2 s + 1) = T_i (T_d + T) s^2 + (T + T_i) s + 1
$$
\n(12)

Könnyen belátható, hogy a  $\tau_1$ ,  $\tau_2$  és a szabványos szabályozóparaméterek között az alábbi összefüggés áll fenn:

$$
\begin{cases} \tau_1 \cdot \tau_2 = T_i (T_d + T) \\ \tau_1 + \tau_2 = T + T_i \end{cases} \tag{13}
$$

A pólus zérus kiejtéshez válasszuk:  $\tau_1 = T_2$ ,  $\tau_2 = T_3$ . Ezzel a paraméterválasztással szabályozó deriválási és integrálási idejét az alábbi módon tudjuk kifejezni:

$$
\begin{cases} T_d = \frac{T_2 T_3}{T - T_2 - T_3} - T \\ T_i = T - T_2 - T_3 \end{cases}
$$
 (14)

A nyílt rendszer szűrt PID szabályozóval és az irányított folyamattal a pólus-zérus kiejtés végrehajtása után:

$$
H_N(s) = \frac{(K_P/T_i) \cdot K_F \cdot (\tau_1 s + 1) \cdot (\tau_2 s + 1)}{s(T_1 s + 1)(T_2 s + 1)(T_3 s + 1)(T_3 s + 1)} = \frac{K_P K_F / (T_2 + T_3 - T)}{s(T_1 s + 1)(T_3 + 1)}
$$
(15)

Ugyanakkor vegyük figyelembe a beavatkozó jel korlátosságára kikötött feltételt is, kapjuk az alábbi összefüggést:

$$
\begin{cases}\n\frac{K_F K_P / (T_2 + T_3 - T)}{\omega_c \sqrt{(T_1^2 \omega_c^2 + 1)(T^2 \omega_c^2 + 1)}} = 1 \\
\pi - \frac{\pi}{2} - \arctg(T_1 \omega_c) - \arctg(T \omega_c) = \varphi_{rREF} \\
K_P \cdot \frac{T_2 \cdot T_3}{(T_2 + T_3 - T)} = u_{MAX}\n\end{cases} (16)
$$

A fenti nemlineáris egyenletrendszerben az ismeretlenek  $K_P$ ,  $T$ ,  $\omega_C$ . A  $T_d$ ,  $T_i$ paramétereket a már meghatározott *T* paraméter ismeretében a (14) összefüggés alapján számíthatjuk.

#### **2.1. Elírt fázistartalékon alapuló tervezés kiterjesztése mintavételes rendszerekre**

Az előző fejezetben bemutatott, folytonos rendszerekre kidolgozott szabályozótervezési módszer az előírt fázistartalék biztosítására kis változtatásokkal kiterjeszthető mintavételes szabályozók tervezésére is. A tervezés a bilineáris (Tustin) transzformáción alapszik, amellyel mintavételes (*z* komplex változóban felírt) átviteli függvények folytonos (*s* komplex változóban felírt) átviteli függvényekké transzformálhatóak és fordítva. A bilineáris transzformáció esetében az áttéréshez az alábbi összefüggést kell alkalmazni (Tustin képlet):

$$
s = \frac{2}{T} \cdot \frac{z-1}{z+1} \tag{17}
$$

*T* a mintavételi periódust jelöli. A transzformáció fordítottja:

$$
z = \frac{1 + s\frac{T}{2}}{1 - s\frac{T}{2}}
$$
 (18)

A bilineáris transzformáció fontos tulajdonsága, hogy a komplex tér bal félsíkját az egységsugarú kör belsejébe transzformálja. A fordított transzformáció pedig a komplex egységsugarú kör belsejét a komplex tér bal félsíkjába transzformálja. Tehát ha a folytonos rendszer stabil, a transzformációval kapott mintavételezett rendszermodell is garantáltan stabil lesz és fordítva. Ezért a robusztusságot garantáló szabályozók mintavételes átírásánál a bilineáris transzformációt érdemes alkalmazni.

A szabályozó tervezéséhez adott az elírt fázistartalék (ϕ*tREF, uMAX*) valamint a beavatkozó jel maximális értéke, valamint a mintavételezett rendszer modellje *HF(z).* A mintavételes szabályozó tervezésének lépései:

I. A bilineáris transzformációt alkalmazva megkapjuk a rendszer folytonos modelljét. Eredmény: *HF(s).*

II. A folytonos modellre megtervezzük a folytonos idejű szabályozót. Eredmény:  $H_c(s)$ .

III. A folytonos szabályozót bilineáris transzformációval mintavételes alakra hozzuk. Eredmény: *Hc(z).*

A II. lépésben a folytonos szabályozótervezésnél leírtakat kell követni. Egyedüli eltérés a maximális beavatkozó jel számításánál van. Feltételeztük, hogy a beavatkozó jel a *t=0* időpontban (mintavételes esetben a  $k=0$  mintavételben) lesz a legnagyobb. A beavatkozó jel értékét mintavételes rendszereknél másképp kell számítani. A beavatkozó jel értéke a legelső mintavételben, ha a szabályozó bemenete egységugrás:

$$
u_0 = \lim_{z \to \infty} u(z) = \lim_{z \to \infty} H_C(z) \cdot \frac{1}{1 - z^{-1}} = \lim_{z \to \infty} H_C(z) = H_C(z \to \infty)
$$
(19)

Bilineáris transzformáció esetén, ha a *z* komplex változó értéke a ∞–be tart, az *s* komplex változó:

$$
\lim_{z \to \infty} s = \lim_{z \to \infty} \frac{2}{T} \cdot \frac{z - 1}{z + 1} = \frac{2}{T}
$$
\n(20)

Tehát ha áttérünk folytonos rendszermodellre, és a beavatkozó jel értékét keressük a legels mintavételben, *s* helyébe *2/T* –t kell helyettesíteni:

$$
u_0 = H_C(s) = H_C\left(\frac{2}{T}\right)
$$
 (21)

A szabályozó tervezésénél a pólus-zérus kiejtés mellett, a korlátozott beavatkozó jel és előírt fázistartalék biztosításához, az inverz bilineáris transzformációval kapott folytonos modellt alkalmazva az alábbi nemlineáris egyenletrendszert kell megoldani:

$$
\begin{cases}\n|H_C(j\omega_C)|\cdot|H_F(j\omega_C)|=1 \\
\pi + \arctg\varphi(H_C(j\omega_C)) + \arctg\varphi(H_F(j\omega_C)) = \varphi_{iREF} \\
H_C(T/2) = u_{MAX}\n\end{cases} \tag{22}
$$

Matlab függvényeket használva a tervezési séma az alábbi módon foglalható össze:

"Tustin"  

$$
H_F(z) \longrightarrow H_F(s) \longrightarrow P-Z
$$
 kiejtés, 'fsolve'  $\longrightarrow H_C(s) \longrightarrow H_C(z)$ 

### *3***. A** *mérés menete*

*Feladat:* Legyen az alábbi harmadfokú rendszer

$$
H_F(s) = \frac{5}{(s+1)(4s+1)(10s+1)}
$$

A rendszer egyesítése  $K_F = 5$ , időállandói  $T_I = I$  másodperc (mp),  $T_2 = 4$  mp,  $T_3 = 10$  mp. Tervezzünk a rendszernek PID szabályozót úgy, hogy a nyílt rendszer fázistartaléka <sup>ϕ</sup>*tREF=50 o* legyen, a beavatkozó jel egységnyi hibabemenet esetén legyen *uMAX=10*.

#### *A feladat megoldása:*

1. Pólus-zérus kiejtés: Mivel a rendszer két lassúbb idállandója a *T3=10* és a *T2=4*, ezért a pólus-zérus kiejtés során ezeket kell kiejteni. A pólus-zérus kiejtés után a nyílt rendszert a (15) összefüggés írja le.

2. Az előírt fázistartalék és a maximális beavatkozó jel biztosítása: (15) nemlineáris összefüggés megoldására a Matlab *fsolve* függvényét alkalmazzuk. Ehhez az egyenletrendszert *f(x)=0* alakba kell hozni, ahol *x* az ismeretlen változók vektorát jelöli. A mi esetünkben az ismeretlen paraméterek vektora:  $x=(w_C T K_p)^T$ . Először egy Matlab függvényt kell készítsünk az alábbi formában.

Először egy Matlab függvényt építünk fel, a következő formában:

```
function f=pidfun(x);
  $f1=f(x1,x2,x3)$f2=f(x1,x2,x3)$f3=f(x1,x2,x3)% a fuggveny bemenete
wc=x(1); % kritikus korfrekvencia
Kp=x(2); % a szabalyozo erositese
T=x(3); % a D tag kesleletese
% Az iranyitott rendszer parameterei
\dots...
f1= ….. % kritikus frekvencia egyenlet
f2= .... % fazistartalek egyenlet<br>f3= .... % maximalis vezerlojel e
              % maximalis vezerlojel egyenlet
f=[f1 f2 f3]';
A függvény megoldásához az fsolve hívást az alábbi formában végezhetjük:
```

```
x = fsolve('pidfun', [wc0 Kp0 T0]);wc = x(1)Kp = x(2)T = x(3)
```
Mivel a nemlineáris egyenlet megoldásához a Matlab iteratív eljárást alkalmaz, kiinduló értéket kell adjunk a megoldásnak ([wc0 Kp0 T0]). Válasszuk mindhárom kiinduló értéket 1-nek.

3. Számítsuk ki az integrálási és deriválási időt a (14) összefüggések alapján

4. Az eredmények kiértékelése:

- Írjuk fel a nyílt rendszert és olvassuk le a fázistartalékát a *margin* függvénnyel.

- Írjuk fel a zárt rendszert és vizsgáljuk az egységugrásra adott válaszát a *step* függvénnyel.

- Vizsgáljuk a kapott PID szabályozó egységugrásra adott válaszát a *step* függvénnyel.

- Robusztussági teszt: Módosítsuk (növeljük értékét duplájára) az irányított folyamat erősítését és az előző pontokban tervezett szabályozóval vizsgáljuk a nyílt rendszer fázistartalékát és a zárt rendszer és a zárt rendszer egységugrásra adott válaszát.

## *4. Kérdések és feladatok*

- 1. Módosítsuk a maximális beavatkozó jel értékét 20-ra és tervezzük újra a szabályozót. Hogyan változtatja ez meg a szabályozás tranzienseit?
- 2. Készítsük el a szabályozási kör modelljét Simulink környezetben.
- 3. A 2.1 alfejezetben leírtak alapján terjesszük a tervezést mintavételes rendszerekre.